## Politechnika Krakowska im. Tadeusza Kościuszki

# Karta przedmiotu

obowiązuje studentów rozpoczynających studia w roku akademickim 2023/2024

Wydział Inżynierii Elektrycznej i Komputerowej

Kierunek studiów: Informatyka w Inżynierii Komputerowej Profil: Ogólnoakademicki

Forma sudiów: stacjonarne **Kod kierunku:** IwIK

Stopień studiów: I

Specjalności: bez specjalności

## 1 Informacje o przedmiocie

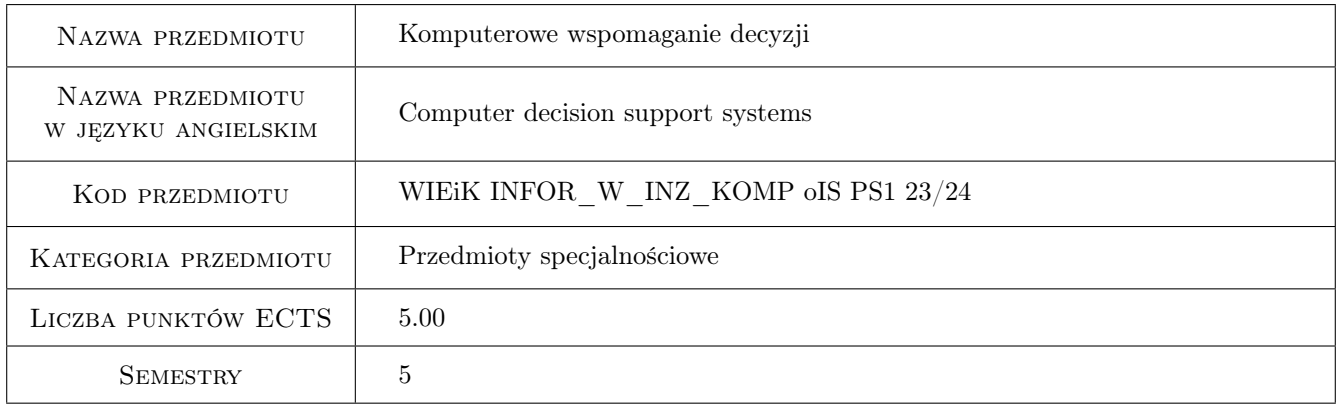

## 2 Rodzaj zajęć, liczba godzin w planie studiów

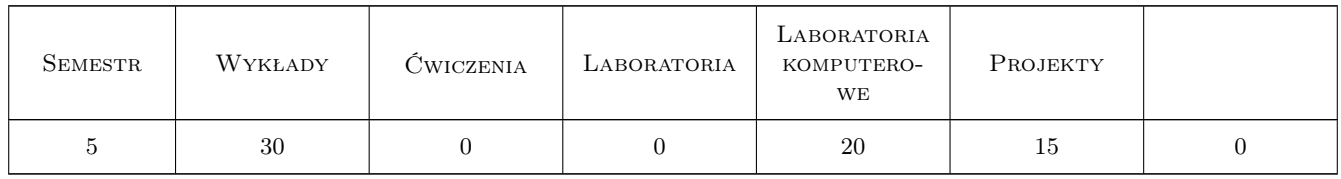

### 3 Cele przedmiotu

Cel 1 Formalizacja procesu podejmowania decyzji z zastosowaniem metod komputerowych.

Cel 2 Umiejętność stosowania informatycznych metod wspomagania procesu decyzyjnego.

Cel 3 Przegląd metod reprezentacji wiedzy.

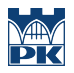

Cel 5 Rozwijanie umiejętności pracy grupowej i technik programowania.

## 4 Wymagania wstępne w zakresie wiedzy, umiejętności i innych kompetencji

- 1 Wiedza z zakresu algebry liniowej i analizy matematycznej (m.in. rachunku różniczkowego) i teorii mnogości.
- 2 Wiedza z zakresu programowania (programowanie obiektowe) i umiejętność implementacji algorytmów z zastosowaniem typowych struktur danych.

### 5 Efekty kształcenia

- EK1 Wiedza Student posiada wiedzę z procesu podejmowania decyzji oraz metod jej formalizacji.
- EK2 Umiejętności Student posiada umiejętności z zakresu formalizacja procesu decyzyjnego.
- EK3 Wiedza Student posiada wiedzę z zakresu metod reprezentacji wiedzy.
- EK4 Umiejętności Student posiada umiejętność zastosowanie komputerowego wspomagania decyzji w rzeczywistych problemach.
- EK5 Kompetencje społeczne Student posiada umiejętność pracy zespołowej.

## 6 Treści programowe

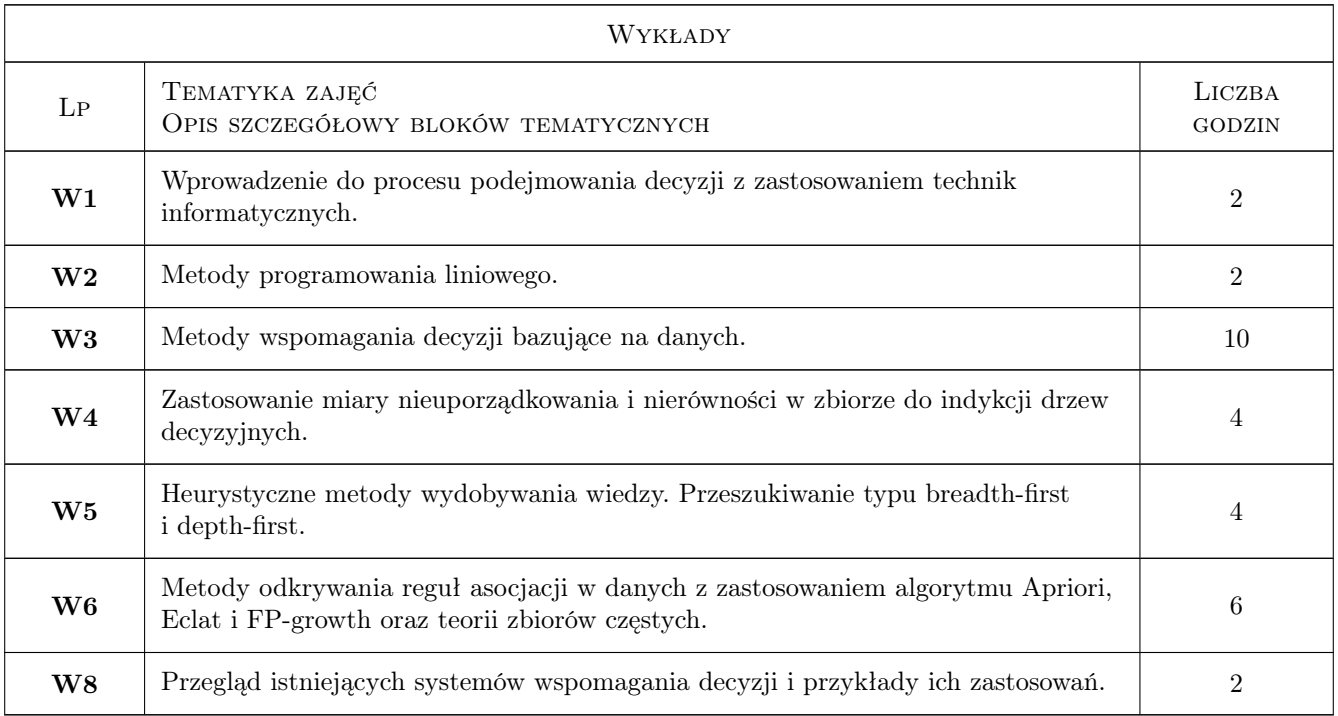

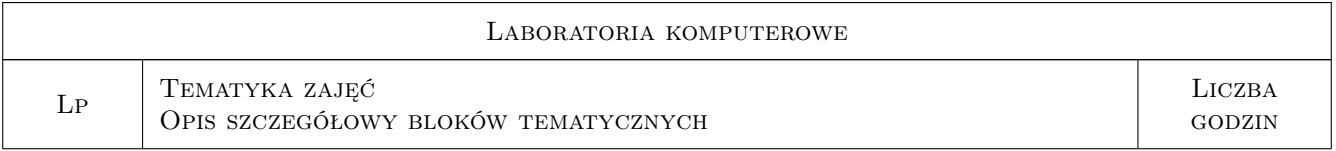

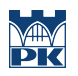

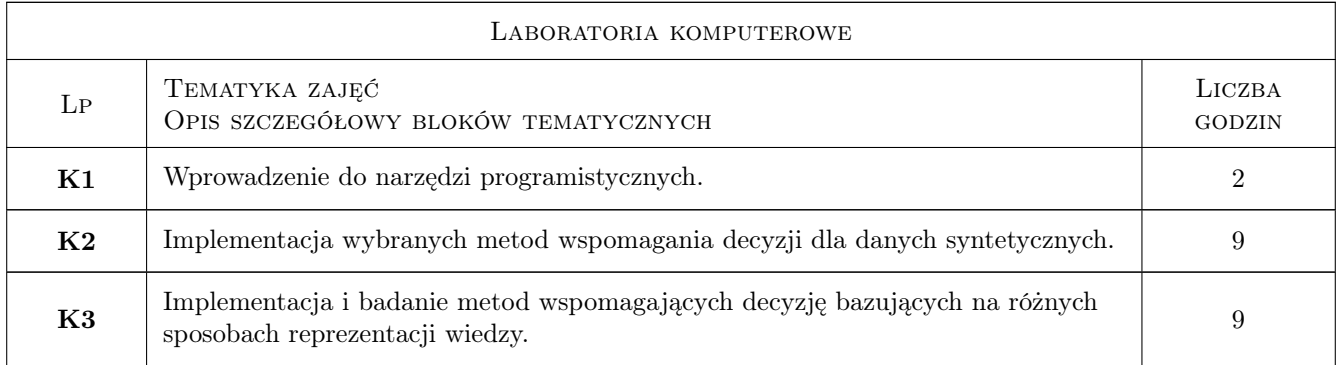

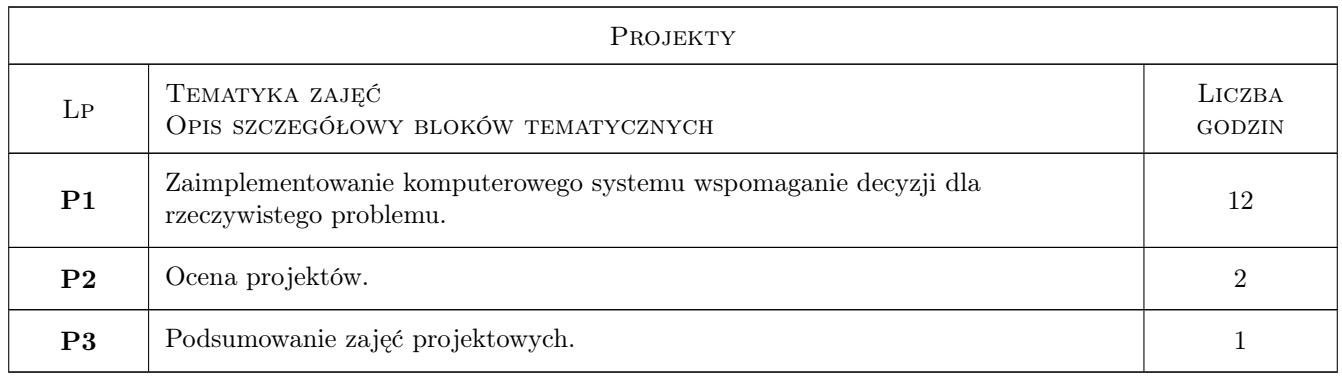

## 7 Narzędzia dydaktyczne

- N1 Wykłady
- N3 Ćwiczenia laboratoryjne
- N4 Ćwiczenia projektowe
- N5 Konsultacje
- N6 Praca w grupach

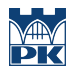

## 8 Obciążenie pracą studenta

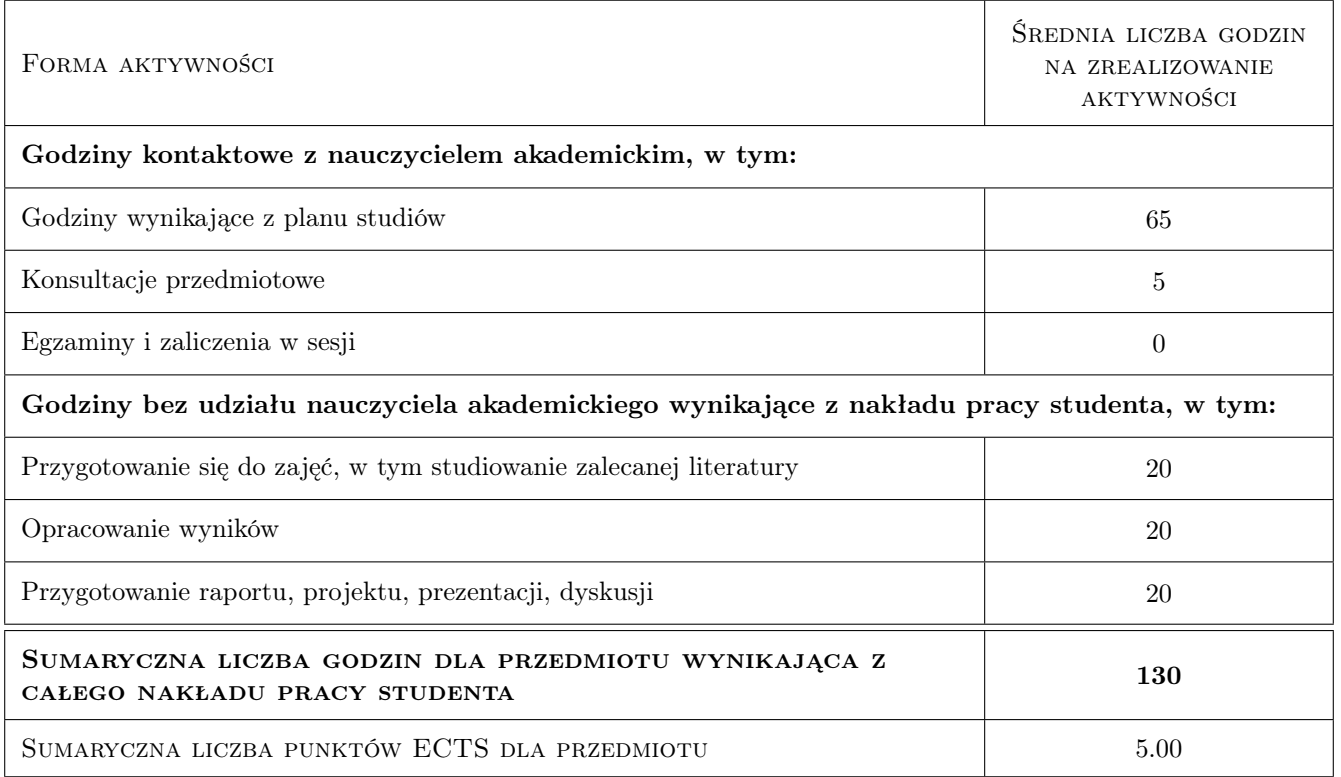

## 9 Sposoby oceny

#### Ocena formująca

- F1 Kolokwium z ćwiczeń laboratoryjnych
- F2 Projekt zespołowy

#### Ocena podsumowująca

P1 Średnia ważona ocen formujących

#### Kryteria oceny

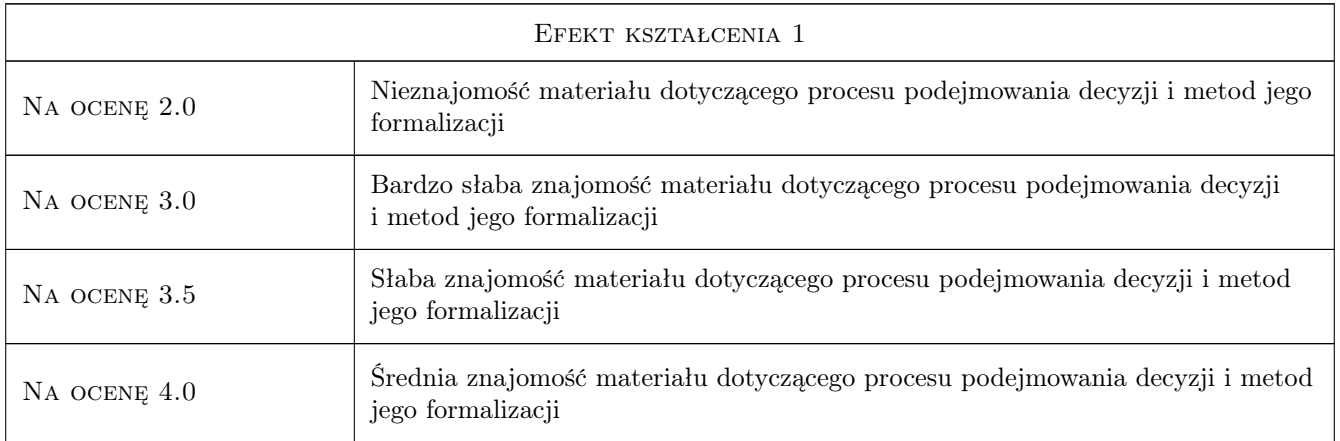

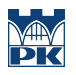

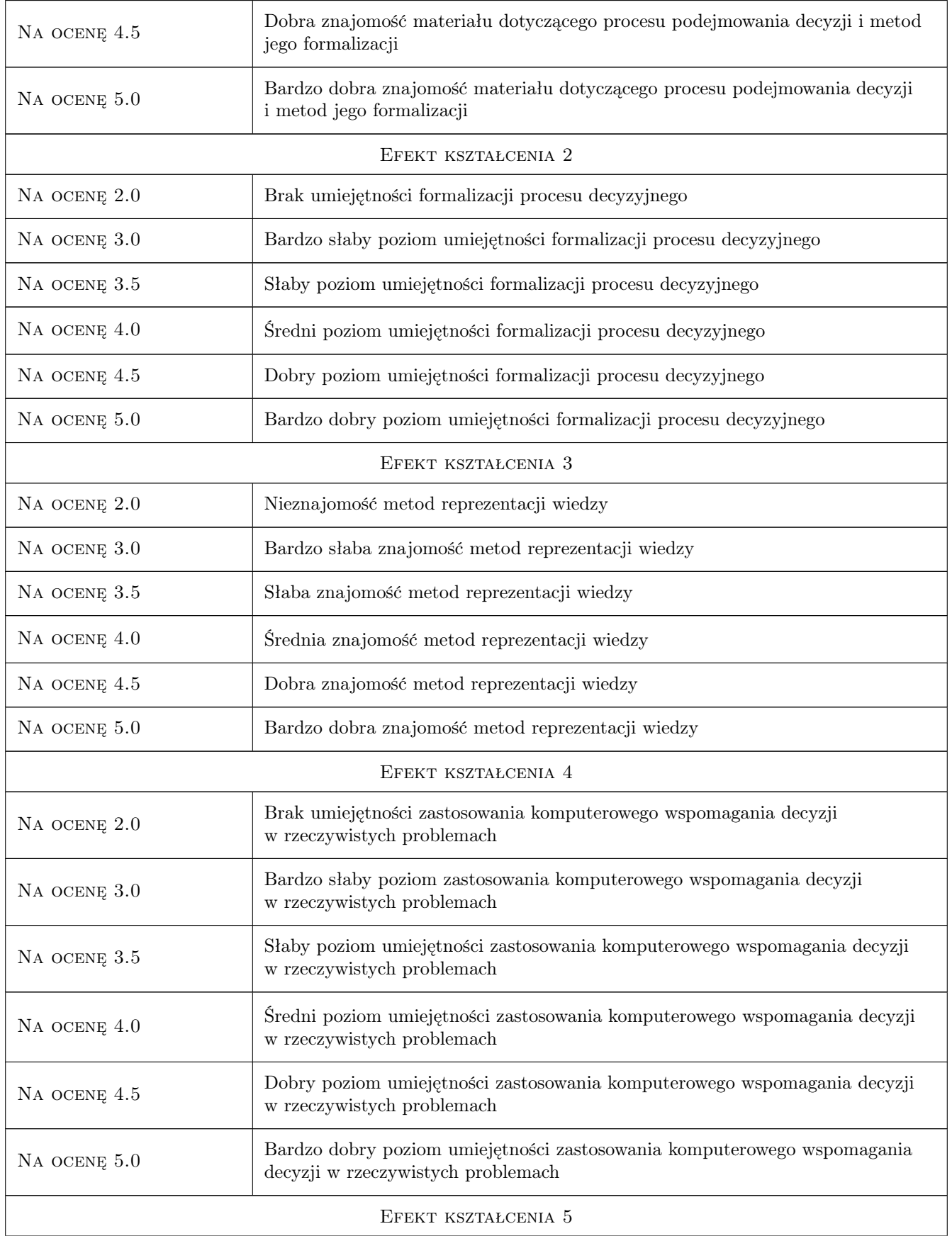

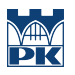

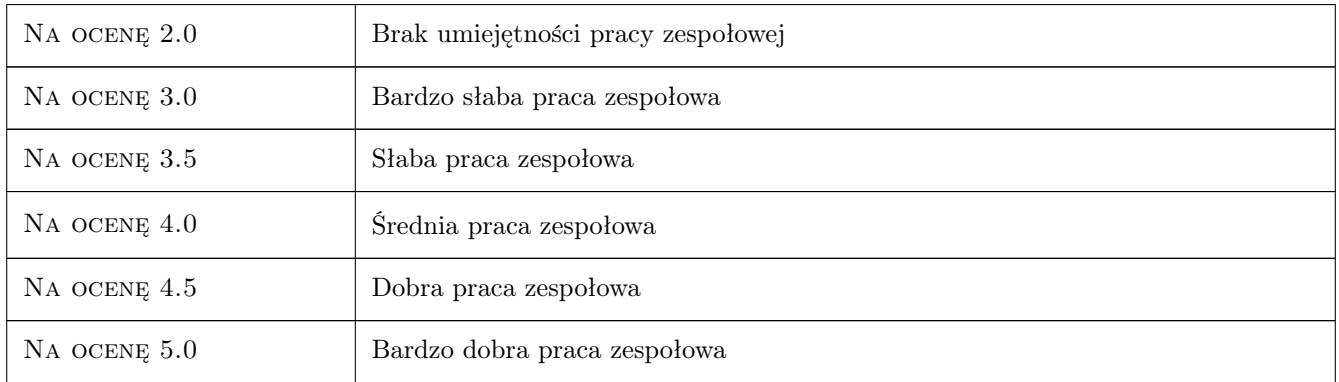

## 10 Macierz realizacji przedmiotu

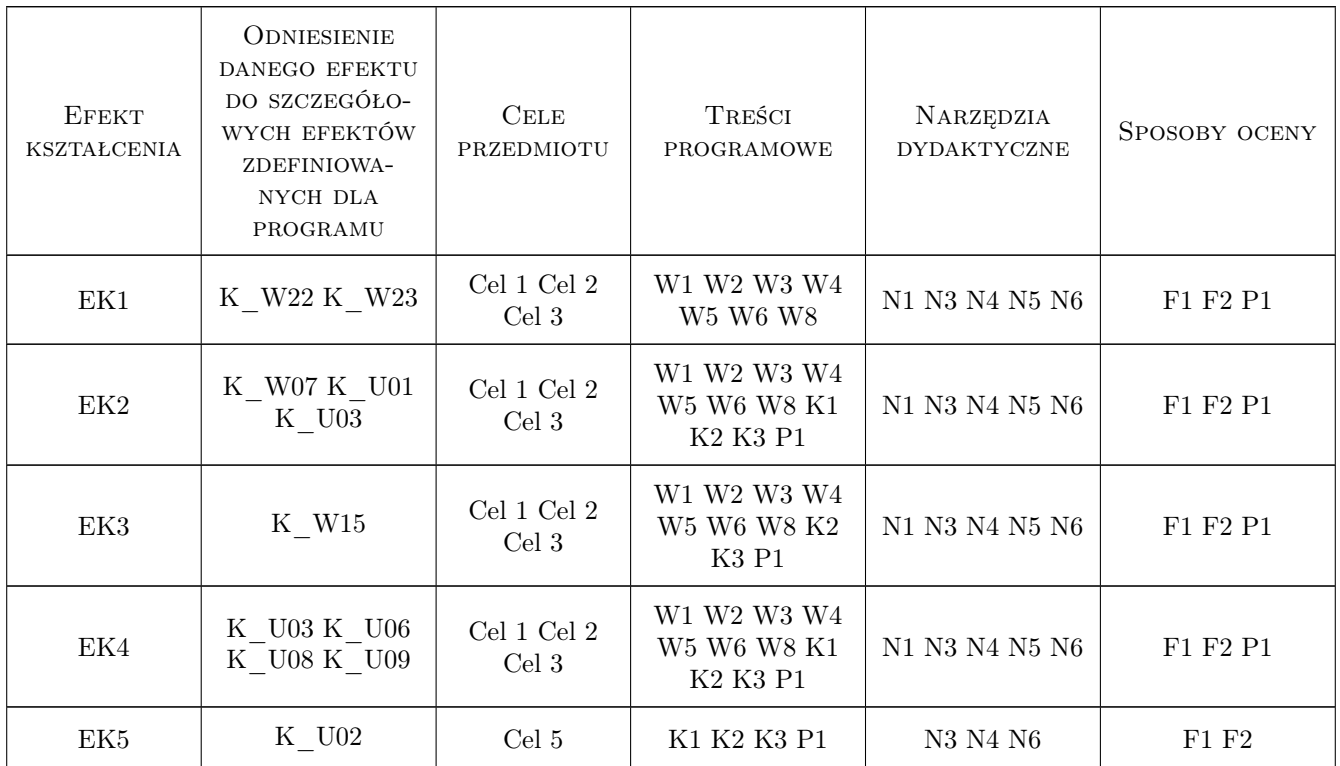

## 11 Wykaz literatury

#### Literatura podstawowa

- [1 ] J. Studziński, L. Drelichowski, O. Hryniewicz, J. Kacprzyk Technologie informatyczne w zarządzaniu. Systemy wspomagania decyzji, Warszawa, 2000, IBS PAN
- [2 ] W. Bojar, K. Rostek, L. Knopik Systemy wspomagania decyzji, Warszawa, 2014, PWE

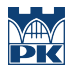

## 12 Informacje o nauczycielach akademickich

#### Osoba odpowiedzialna za kartę

mgr inż. Kazimierz Kiełkowicz (kontakt: kkielkowicz@pk.edu.pl)

#### Osoby prowadzące przedmiot

1 mgr inż. Kazimierz Kiełkowicz (kontakt: kkielkowicz@pk.edu.pl)

## 13 Zatwierdzenie karty przedmiotu do realizacji

(miejscowość, data) (odpowiedzialny za przedmiot) (dziekan)

PRZYJMUJĘ DO REALIZACJI (data i podpisy osób prowadzących przedmiot)

. . . . . . . . . . . . . . . . . . . . . . . . . . . . . . . . . . . . . . . . . . . . . . . .